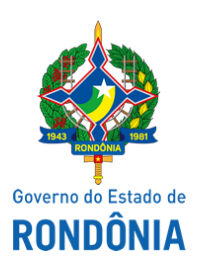

Superintendência Estadual de Compras e Licitações - SUPEL

# **AVISO**

### **AVISO DE CHAMAMENTO PÚBLICO (Caráter emergencial - Art. 24, IV, e 26, § u., incs. II e III, da Lei 8666/93) REPETIÇÃO DO CHAMAMENTO PÚBLICO Nº 033/2020/CEL/SUPEL/RO REAGENDAMENTO**

## **CHAMAMENTO PÚBLICO – CONTRATAÇÃO EMERGENCIAL Nº. 068/2020/CEL/SUPEL/RO. Processo Eletrônico - SEI: 0046.161327/2020-82**

**Objeto:** Aquisição de "Insumos e Kits" para realização de exames por Real Time (RT-PCR), lotes fracassados no Chamamento Público – Contratação Emergencial nº. 033/2020/CEL/SUPEL/RO oriundo do Processo Administrativo nº 0046.123523/2020-59, por Dispensa em razão da Emergência para o enfrentamento do CONVID-19, visando atender as necessidades emergentes do Setor de Vírus Respiratórios do Laboratório Central de Saúde Pública – LACEN/RO, com fulcro no inciso IV do art. 24 da Lei Federal n° 8.666, de 21 de junho de 1993.

# **SENHORES LICITANTE INFORMAMOS QUE PRAZO PARA RECEBIMENTO DOS DOCUMENTOS DE HABILITAÇÃO E PROPOSTA DE PREÇOS, FOI ANTECIPADO DO DIA 09/05/2020, PARA O DA 07/05/2020 ÀS 10H00MIN - (HORÁRIO DE BRASÍLIA – DF).**

Os documentos de habilitação e proposta de preços devem atender a todas as exigências do Termo de Referência e/ou Solicitação de Materiais ou Serviços - SAMS, anexo integrante deste aviso.

Tendo em vista o Decreto Estadual 24.887, de 23/03/2020, que declara Estado de Calamidade Pública em todo o território do Estado de Rondônia, os documentos de habilitação e proposta deverão ser enviados exclusivamente via correio eletrônico, e-mail: celsupelro@gmail.com até a data e horário estipulados na forma prevista neste aviso. O licitante receberá resposta ao e-mail enviado confirmando o recebimento. A licitante deverá informar, no corpo do e-mail, ao menos o número do Chamamento o qual pretende participar.

As propostas recebidas serão abertas, no dia e hora informados acima, e será publicada no portal www.rondonia.ro.gov.br/supel a relação constando razão social, CNPJ, e valor da proposta. Caso necessário, para fins de validação dos documentos de habilitação, poderá ser realizada pesquisa nos bancos de dados do Sistema de Cadastramento de Fornecedores (SICAF) e do Cerficado de Registro Cadastral (CRC/CAGEFOR/RO), nos documentos por eles abrangidos, sem prejuízo da isonomia do certame.

**AVISO IMPORTANTE:** As propostas recebidas neste chamamento serão analisadas nos termos das Portarias 62 e 65/2020/GAB/SUPEL.

Os interessados podem acompanhar o processo pelo, SEI, http://www.sei.ro.gov.br/ pelo Portal da Transparência, http://www.transparencia.ro.gov.br/ e/ou diretamente na SESAU telefone: (69)3212-8303 ou pelo e-mail: fenix.gadsesau@gmail.com.

Disponibilidade do Termo de Referência e SAMS e/ou consulta na integra: www.rondonia.ro.gov.br/supel. Maiores informações e esclarecimentos sobre o referido Chamamento Público serão prestados pela Comissão Especial de Licitações - CEL, na Superintendência Estadual de Compras e Licitações através do e-mail celsupelro@gmail.com ou pelo Telefone: (0XX69) 3212-9269.

Publique-se.

Porto Velho, 04 de maio de 2020.

#### **EVERSON LUCIANO GERMINIANO DA SILVA**

Presidente em Substituição - CEL/ SUPEL

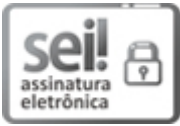

Documento assinado eletronicamente por **Everson Luciano Germiniano da Silva**, **Analista**, em 04/05/2020, às 16:09, conforme horário oficial de Brasília, com fundamento no artigo 18 caput e seus §§ 1º e 2º, do [Decreto](http://www.diof.ro.gov.br/data/uploads/2017/04/Doe-05_04_2017.pdf) nº 21.794, de 5 Abril de 2017.

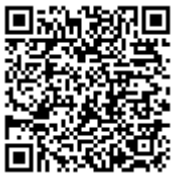

A autenticidade deste documento pode ser conferida no site [portal](http://sei.sistemas.ro.gov.br/sei/controlador_externo.php?acao=documento_conferir&id_orgao_acesso_externo=0) do SEI, informando o código verificador **0011382260** e o código CRC **C611DB30**.

Referência: Caso responda este(a) Aviso, indicar expressamente o Processo nº 0046.161327/2020-82 SEI nº 0011382260